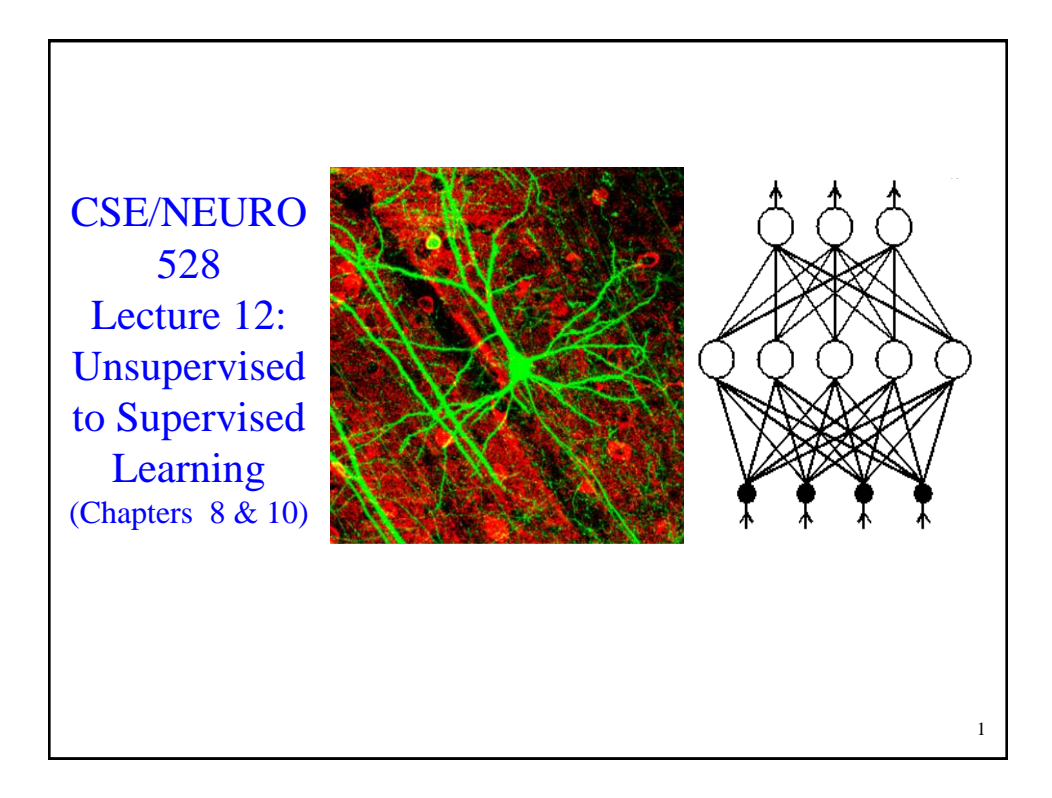

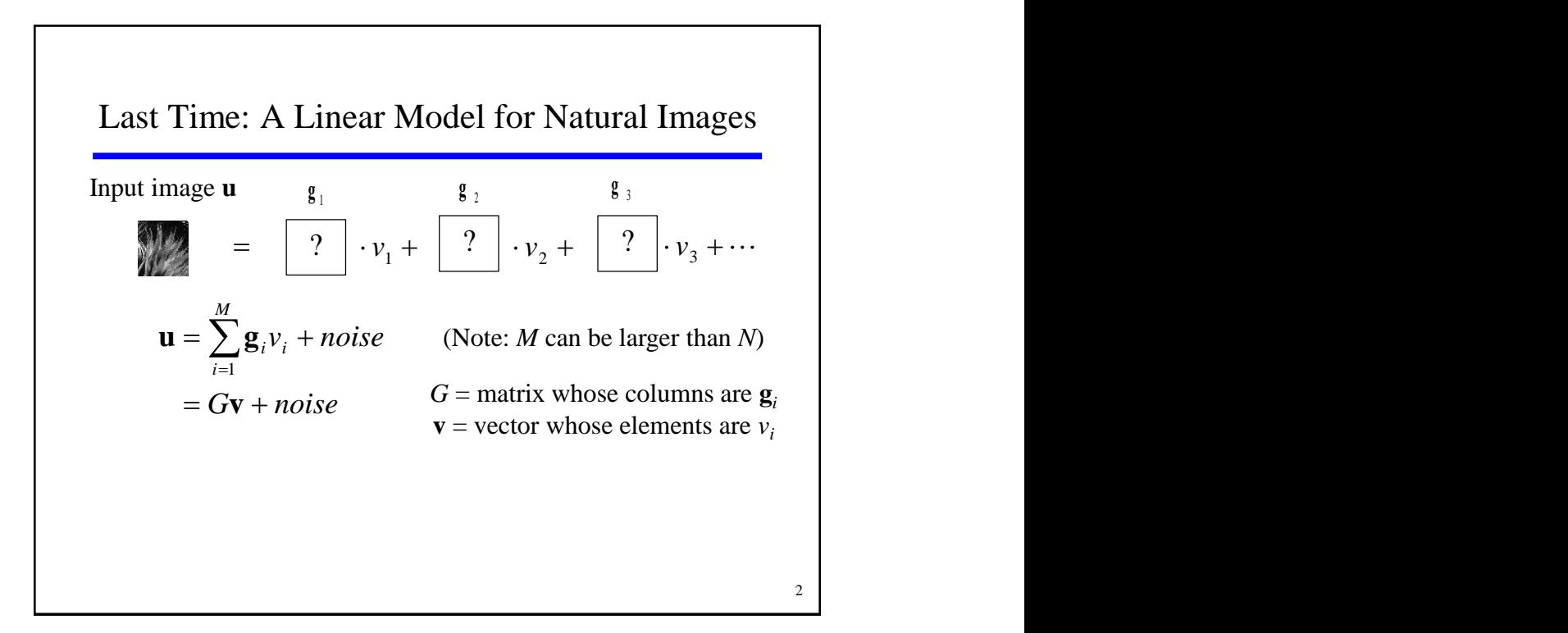

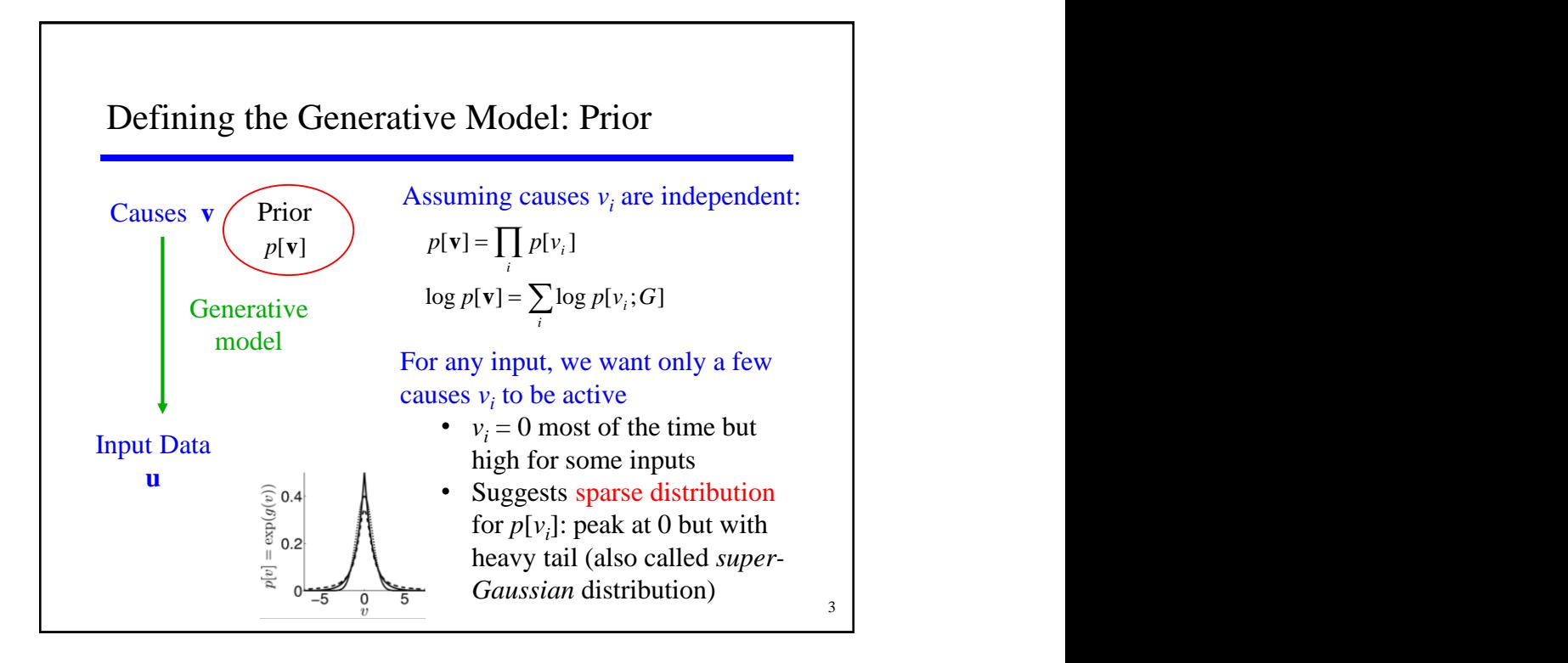

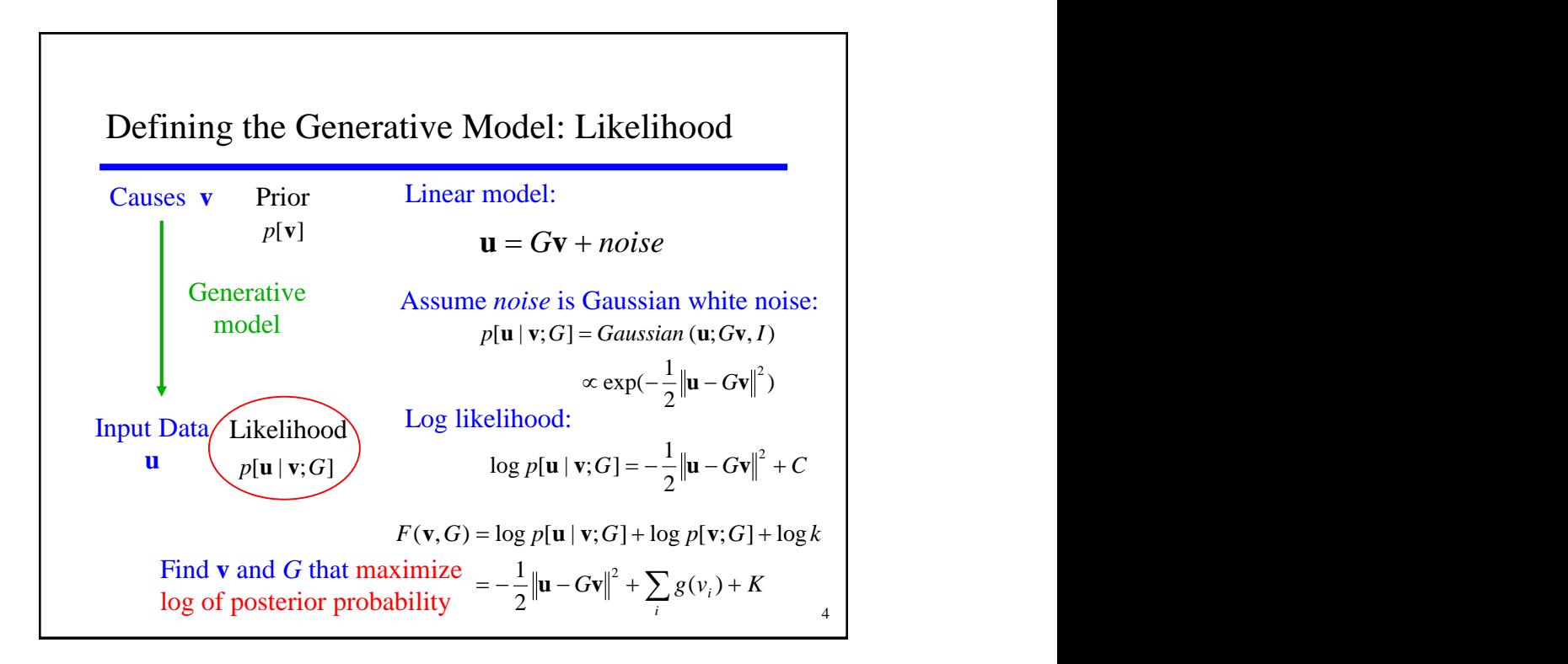

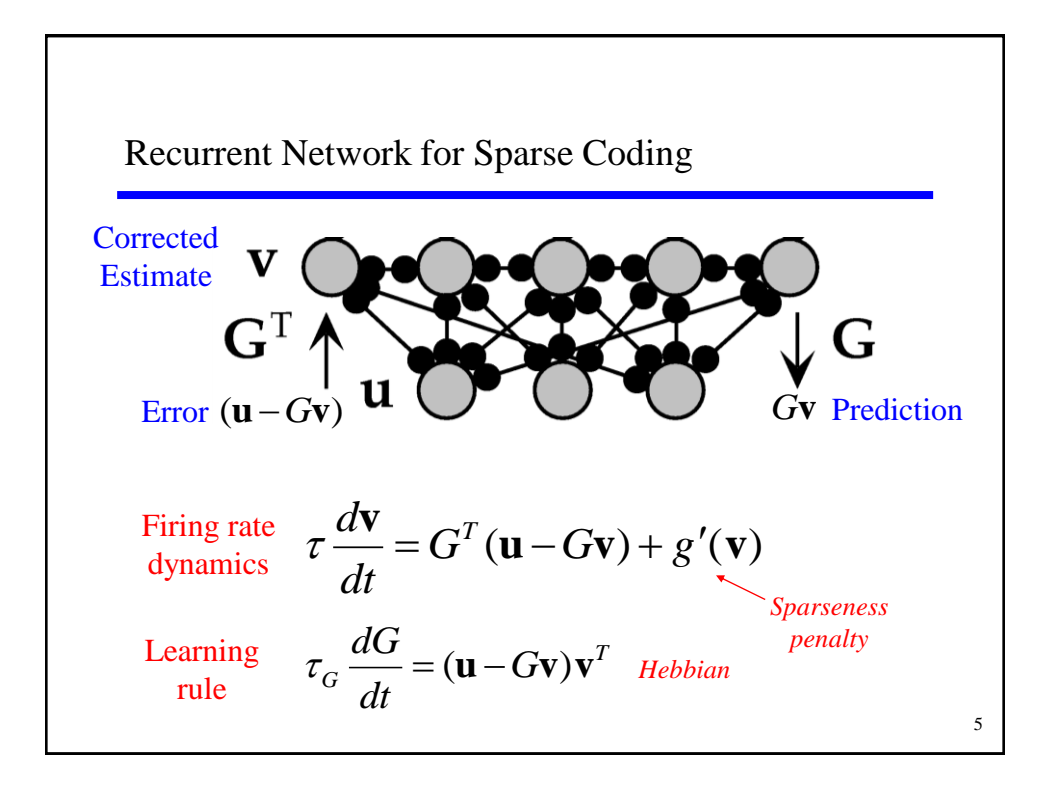

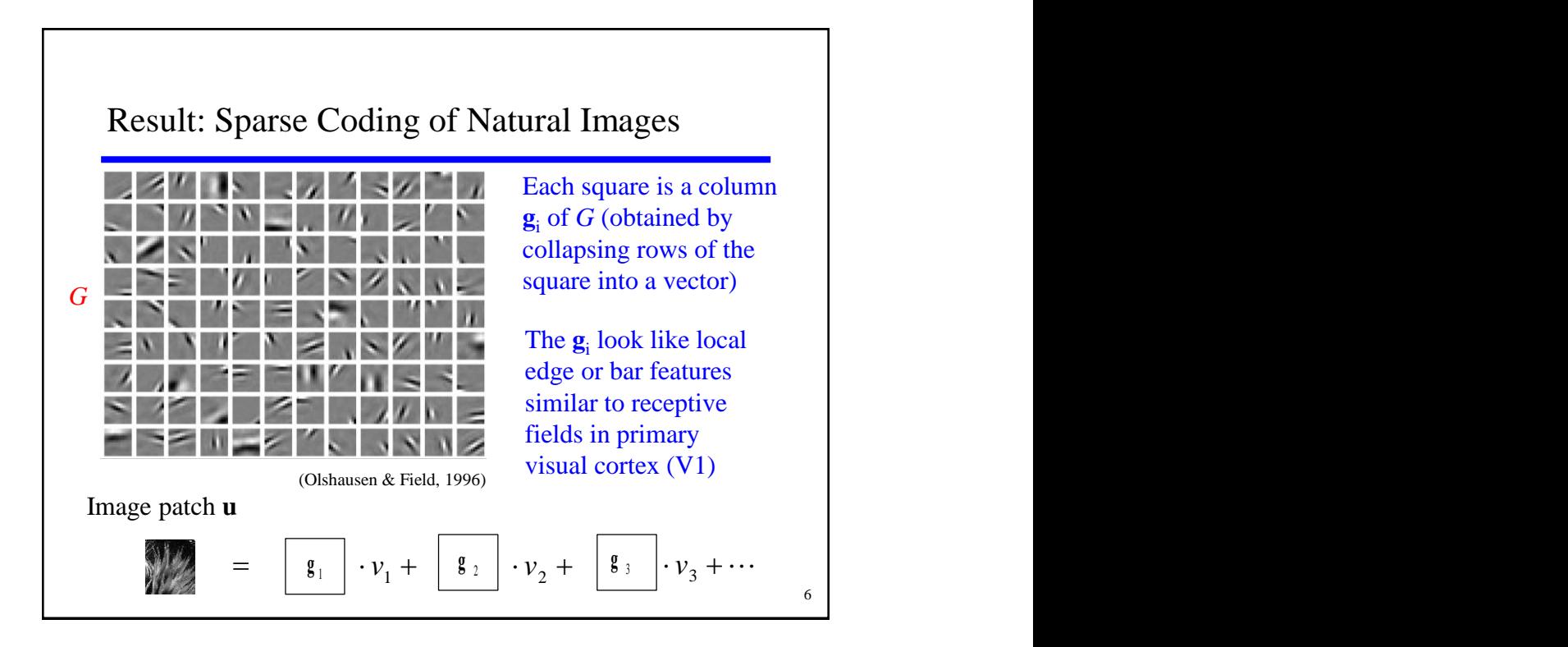

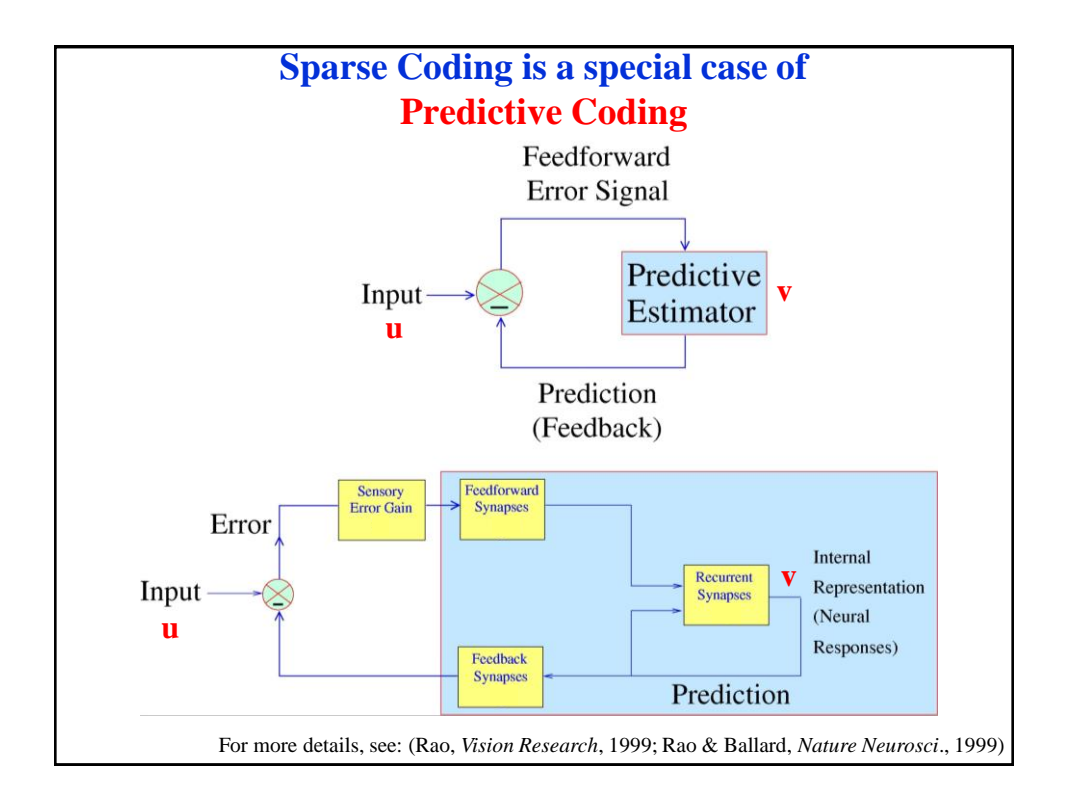

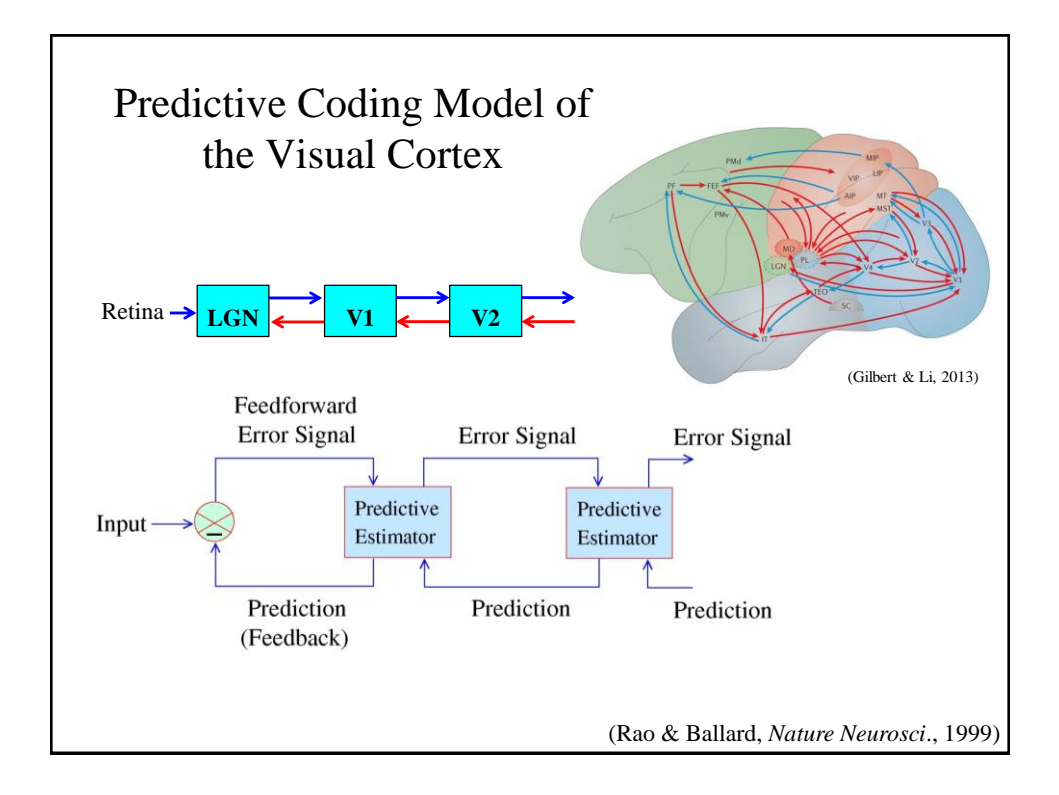

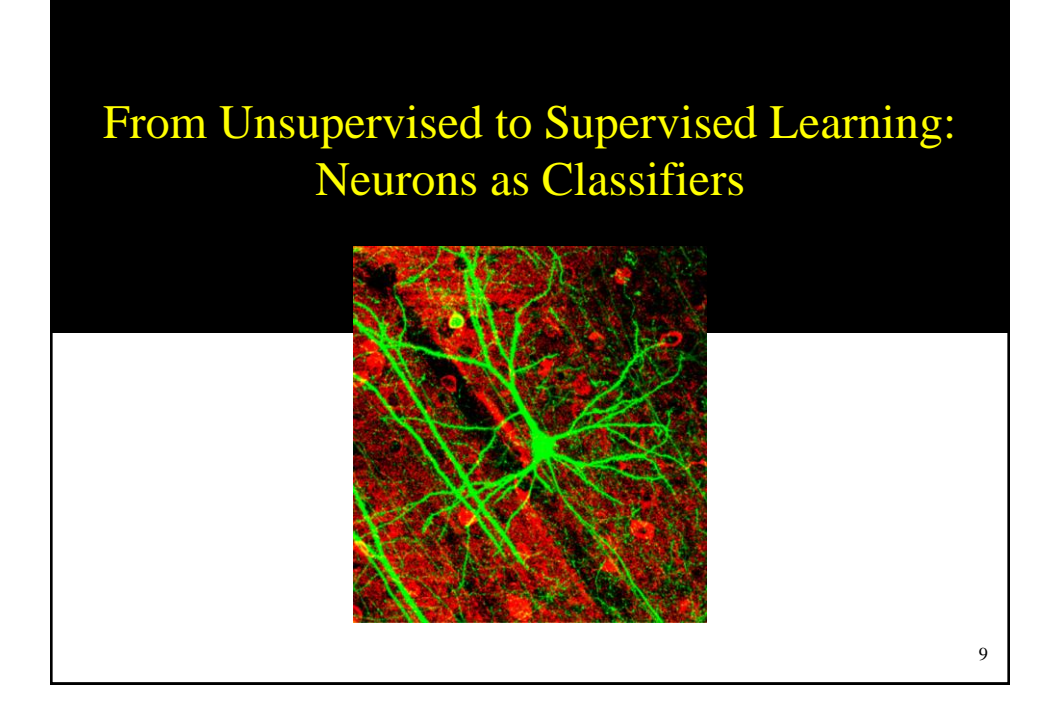

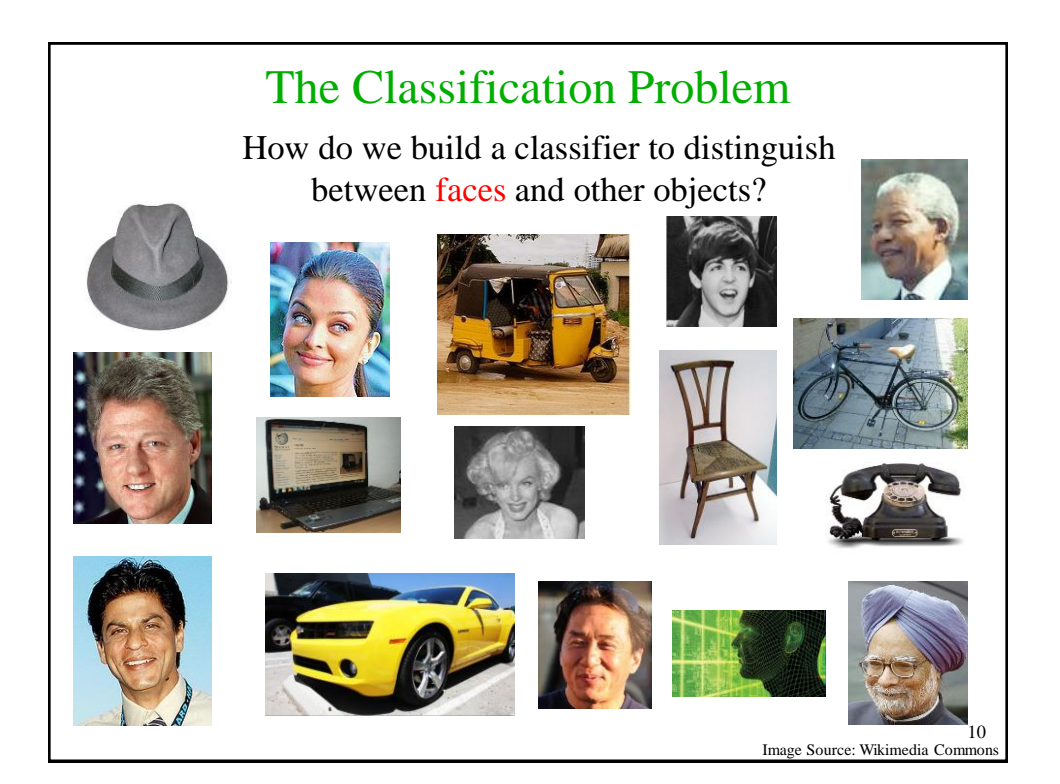

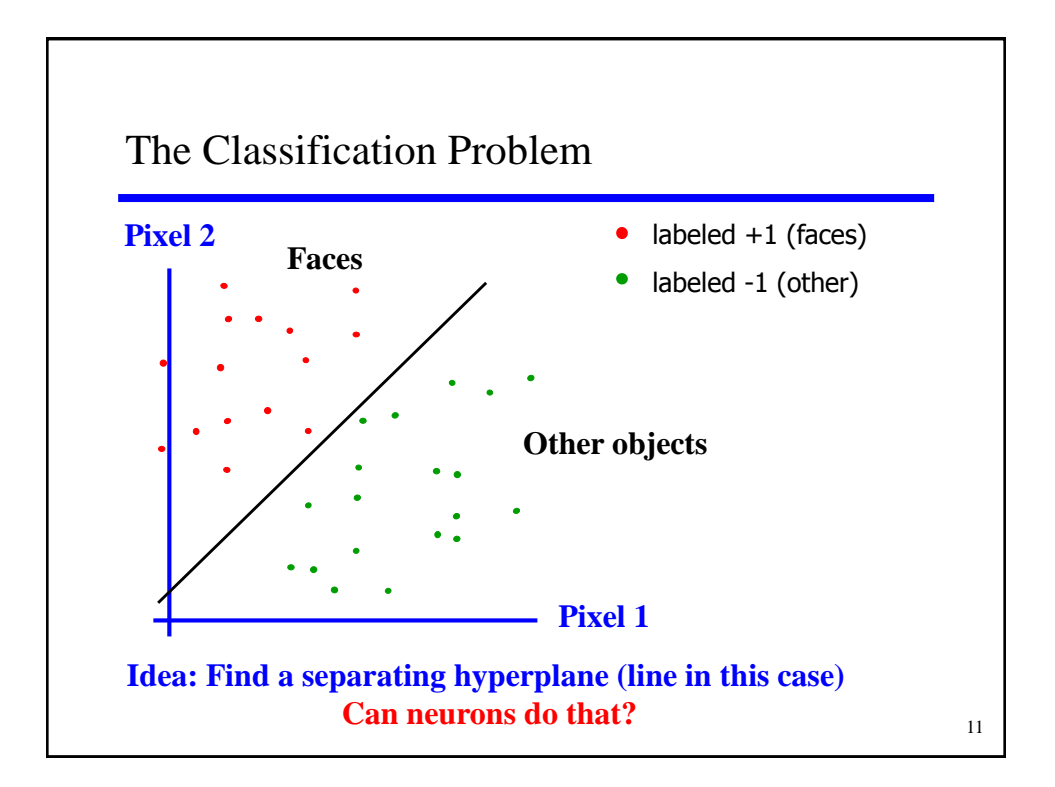

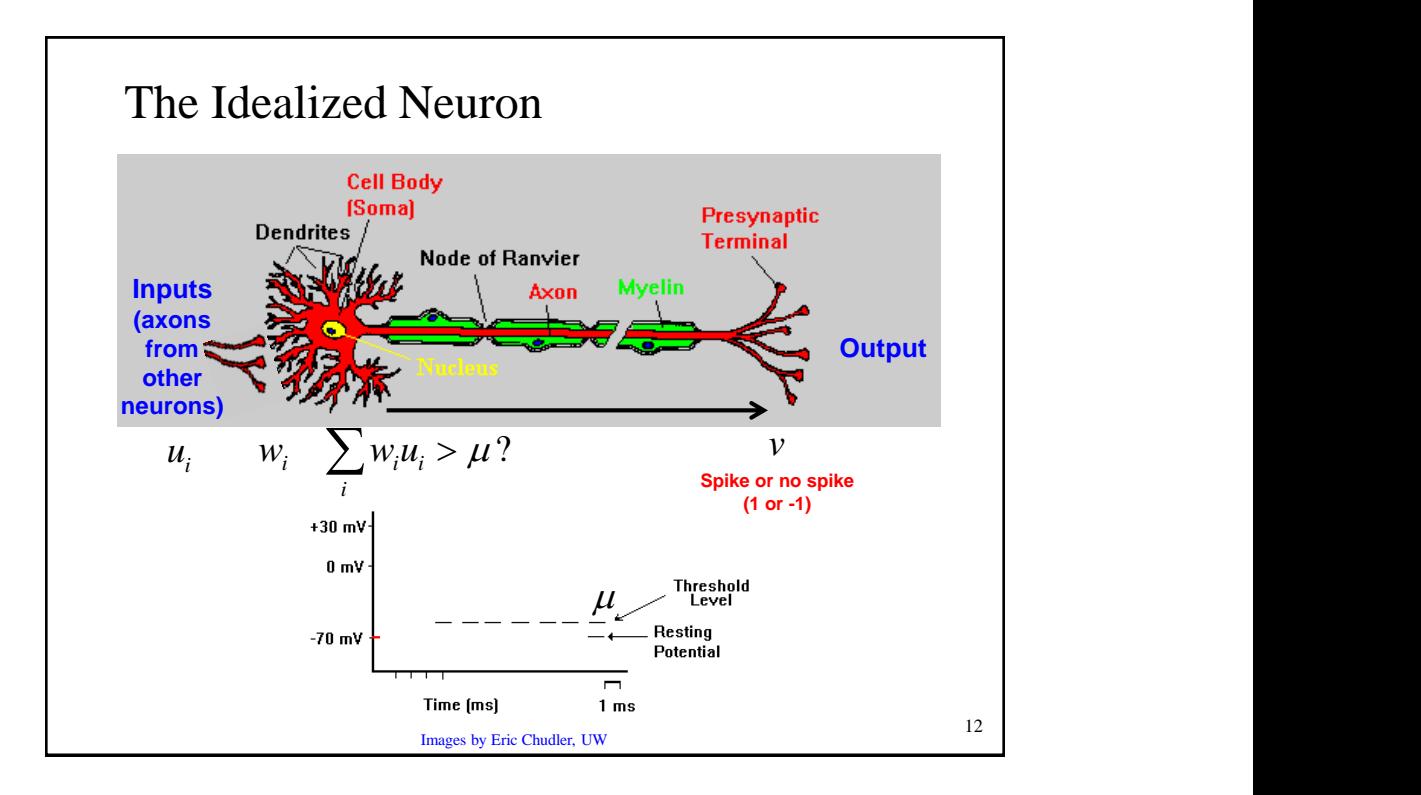

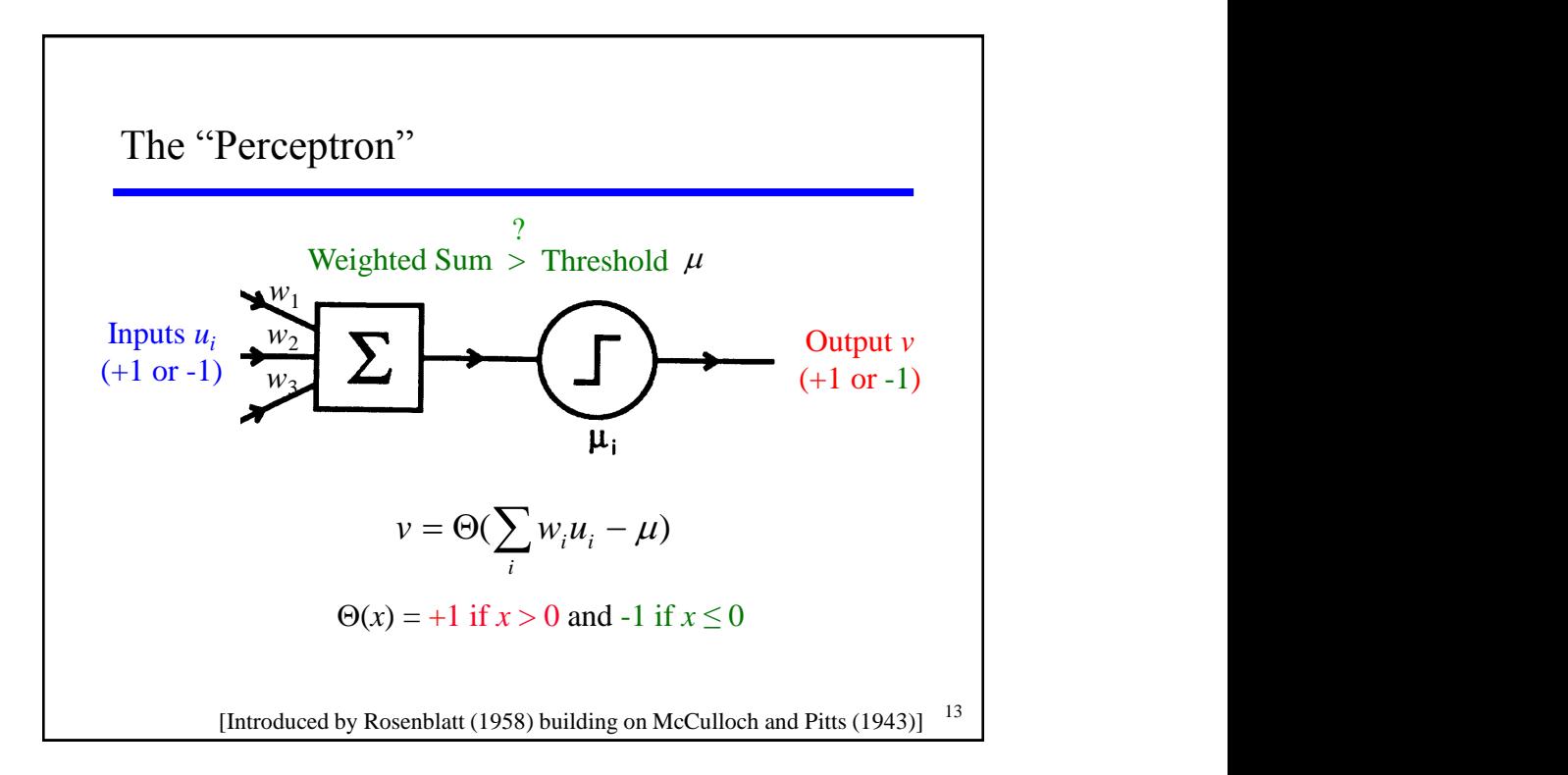

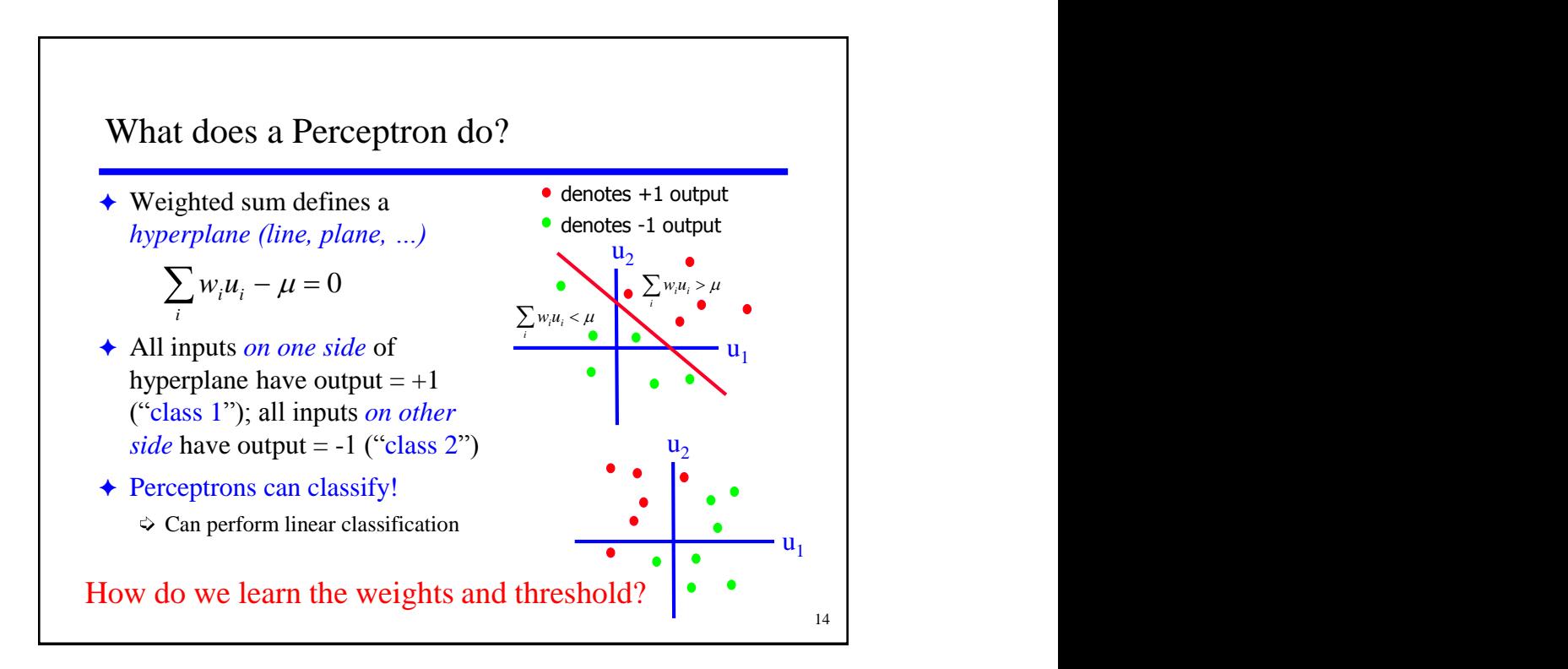

## Perceptron Learning Rule

15 Given input **u**, output  $v = \Theta(\sum_{i} w_i u_i - \mu)$ , and desired output  $v^d$ : Adjust  $w_i$  and  $\mu$  according to <u>output error</u>  $(v^d - v)$ :  $i$  Increases weight if error is positive  $\Delta w_i = \varepsilon (v^d - v) u_i$  $= \mathcal{E}(v^d - v)u_i$  For positive input  $(u_i = +1)$ : Decreases weight if error is negative (opposite for  $u_i = -1$ ) Decreases threshold if error is positive Increases threshold if error is negative  $+1$   $-1$  $-1 +1$  $+1$   $-1$  $-1 +1$  $\Delta \mu = -\varepsilon (v^d - v)$ 

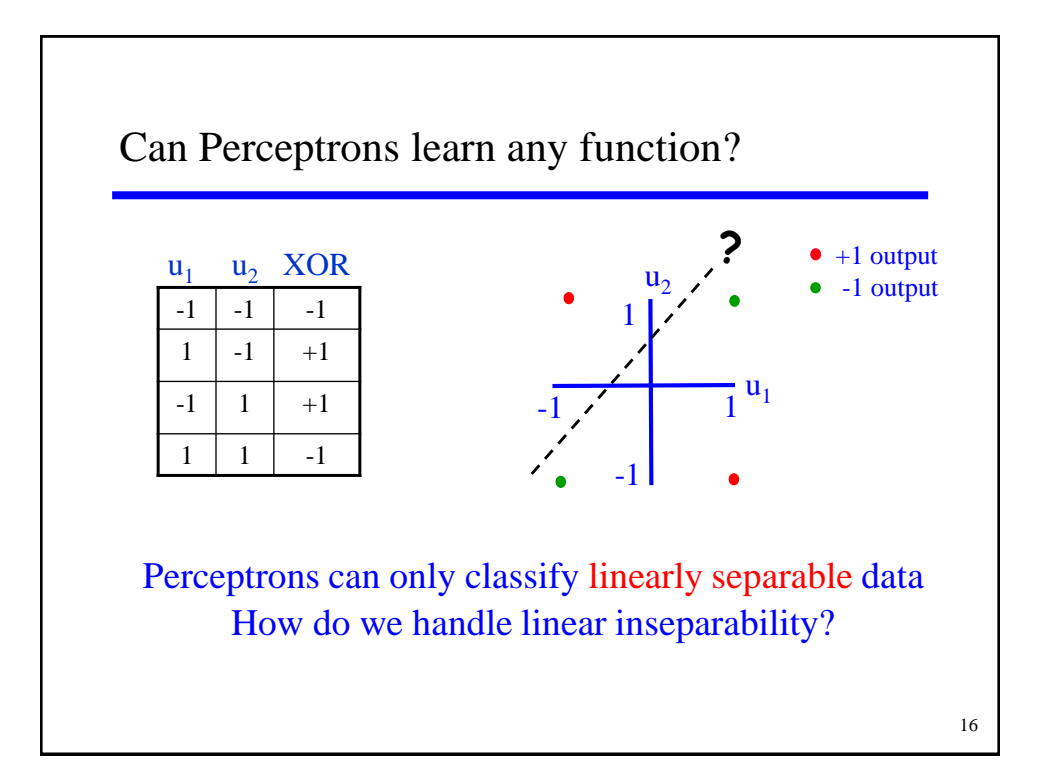

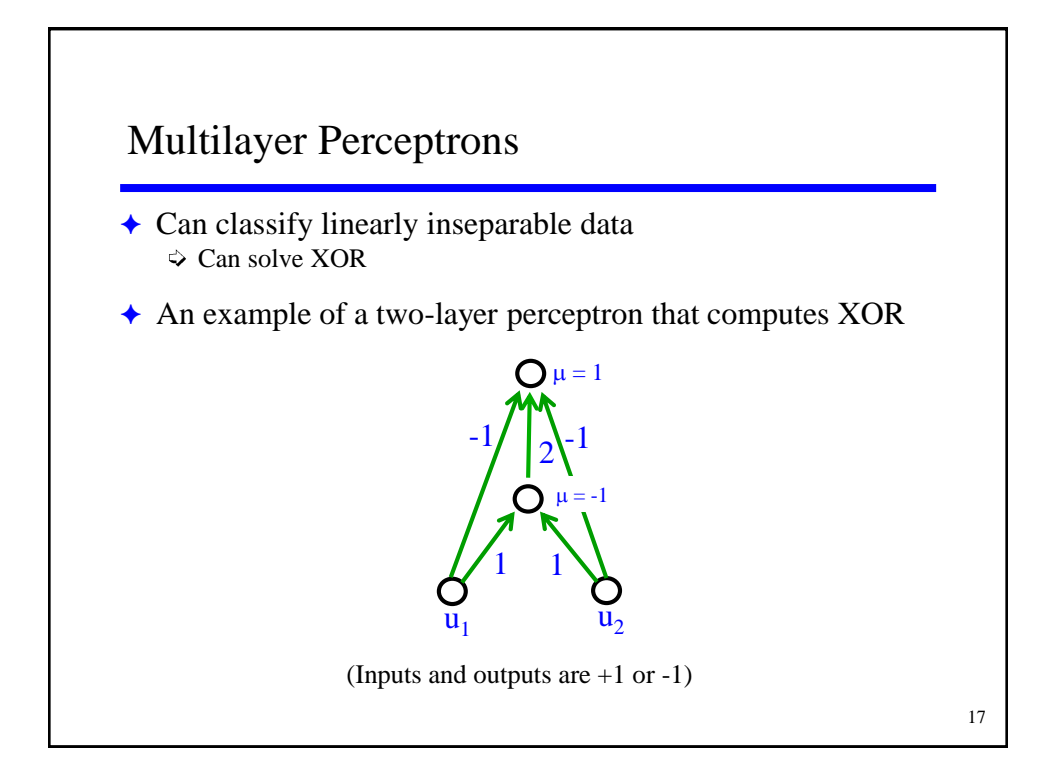

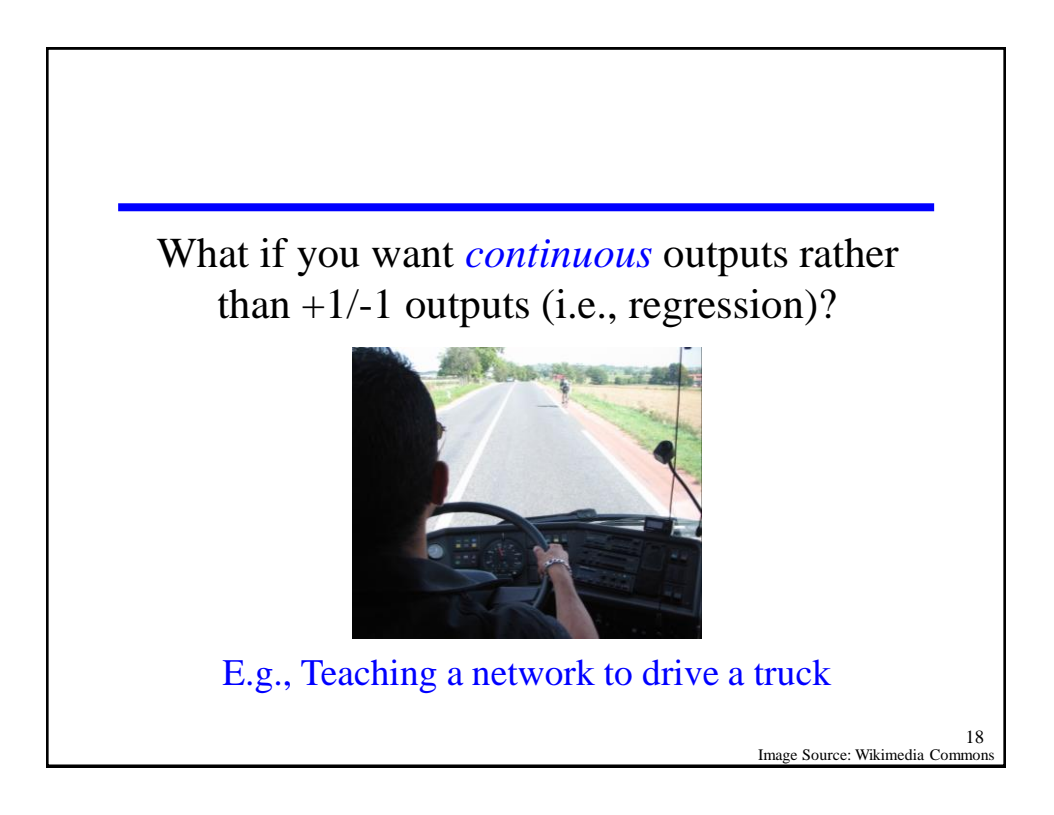

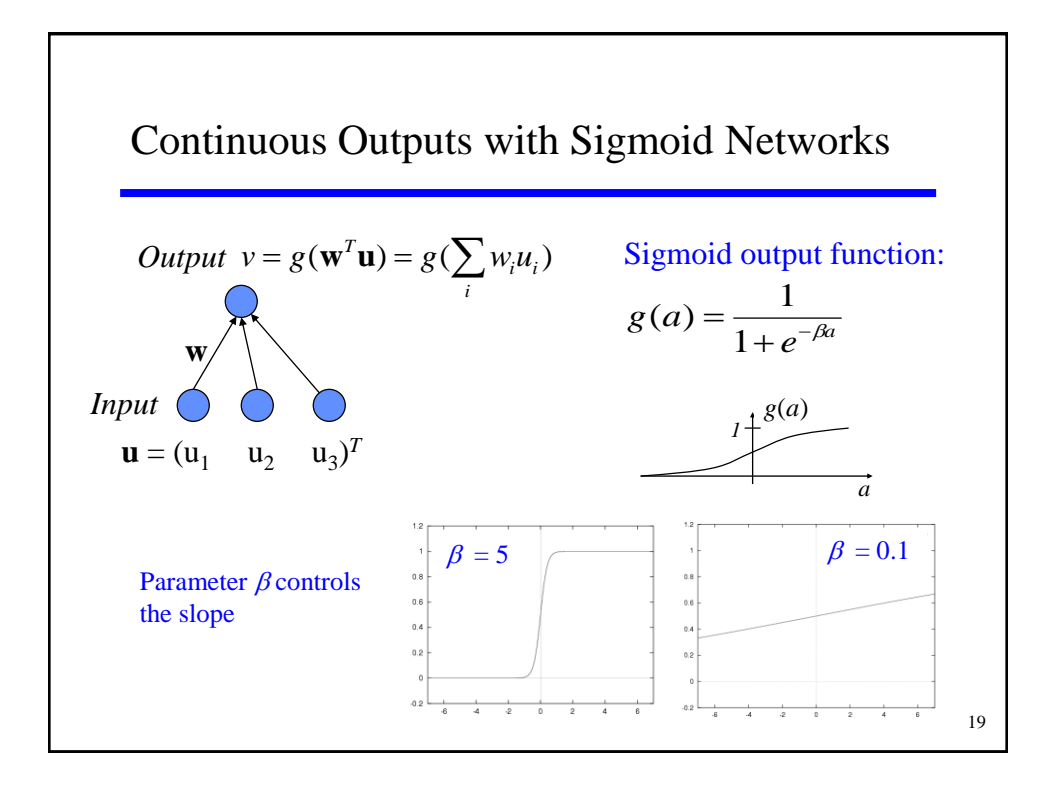

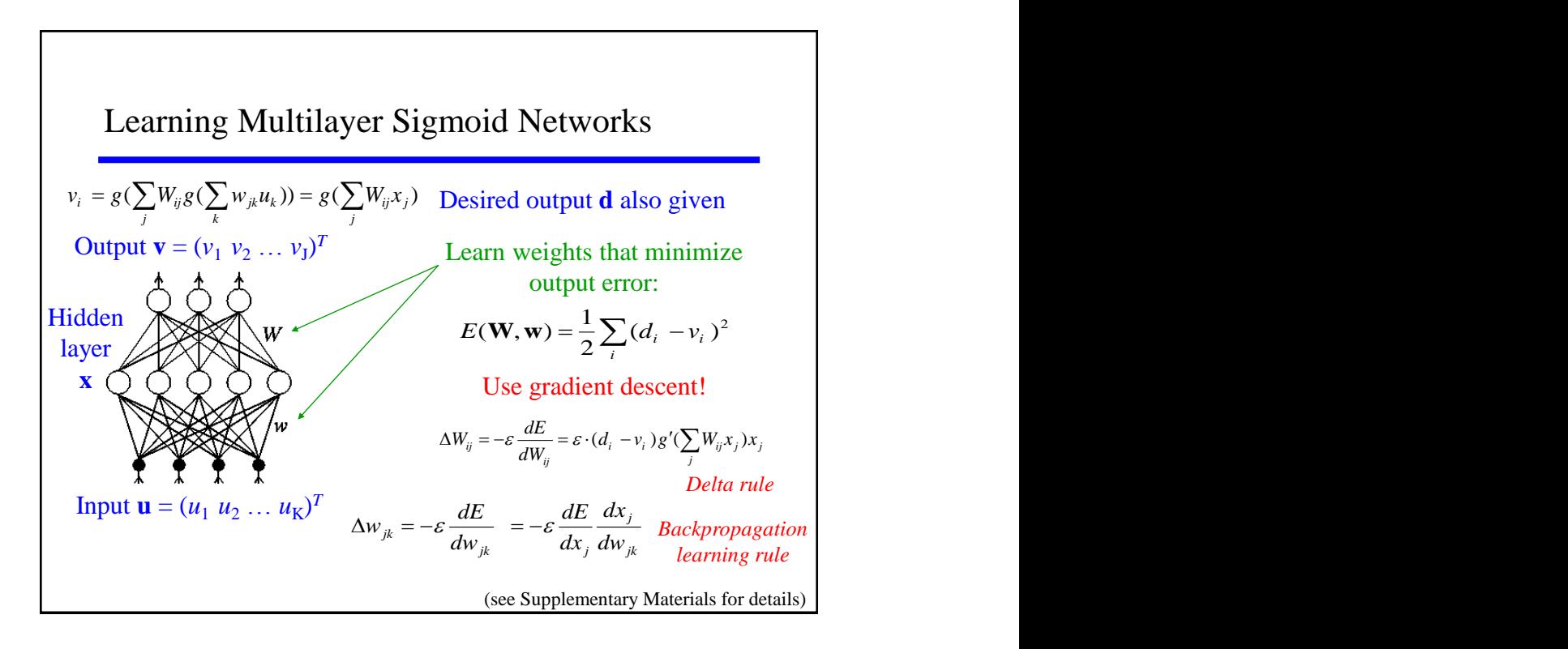

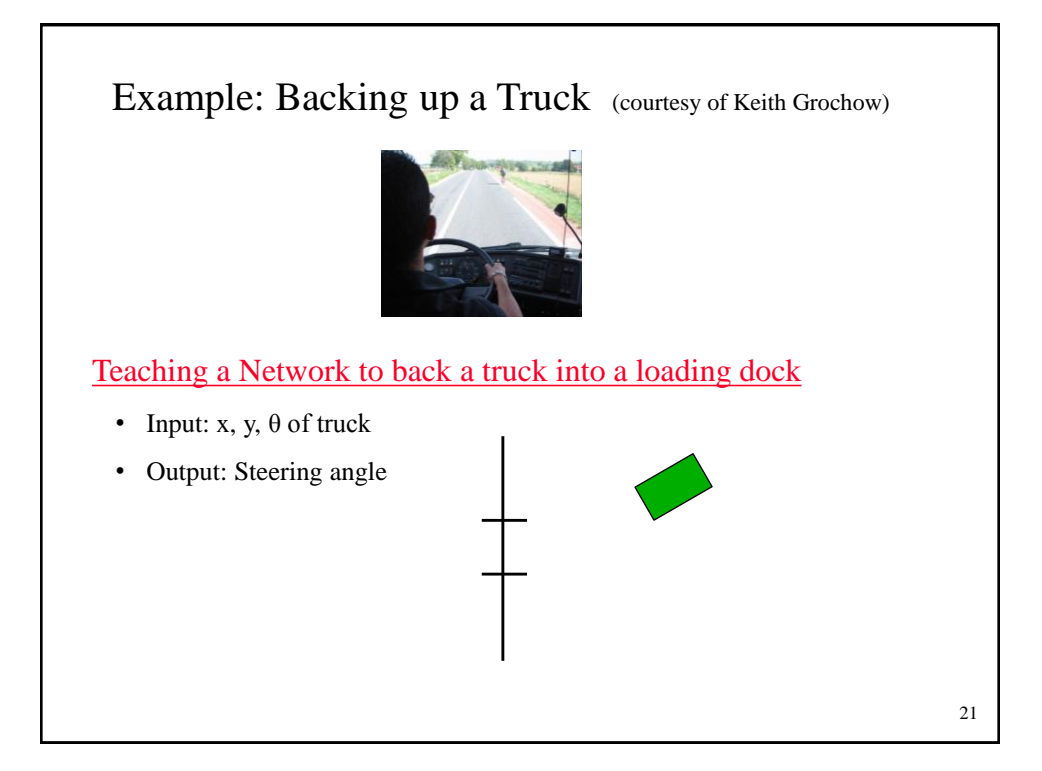

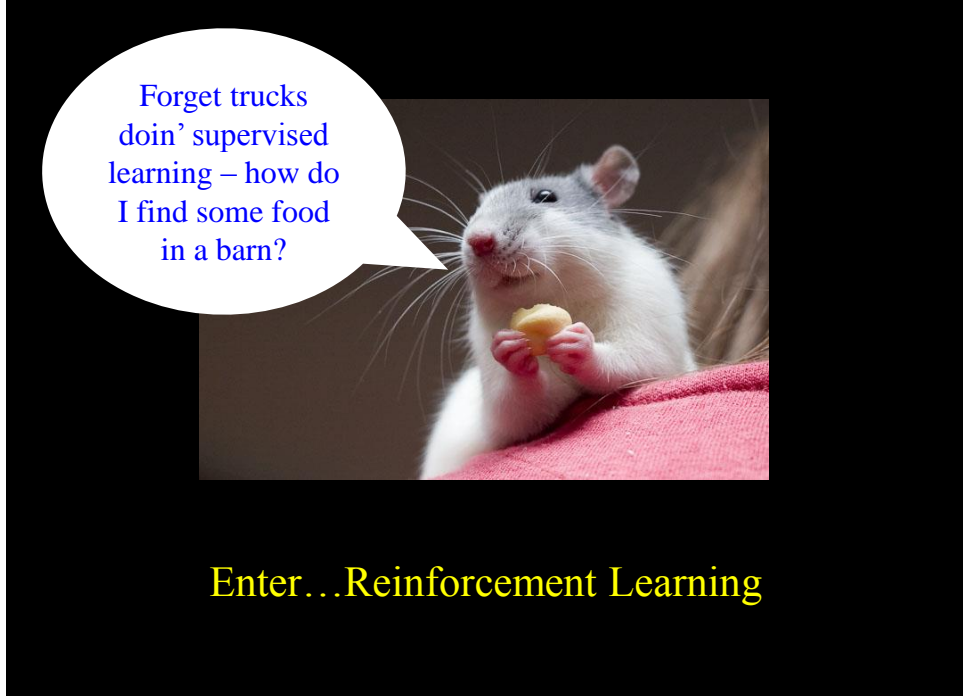

Image Source: Wikimedia Commons

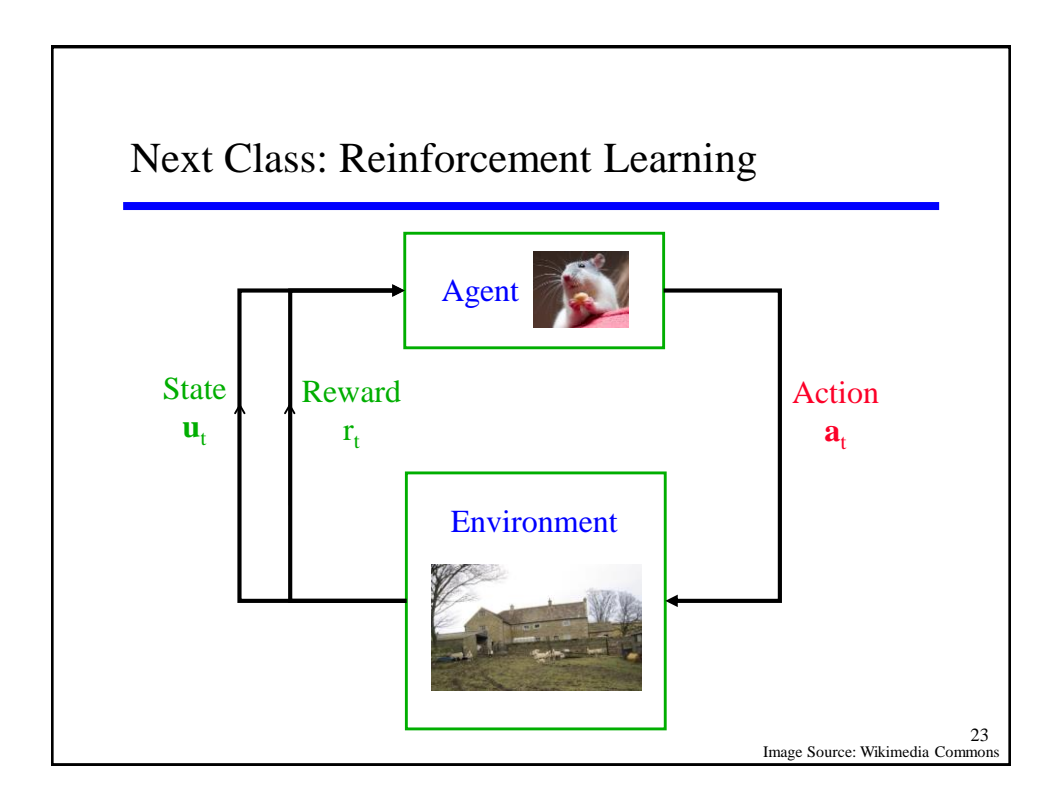